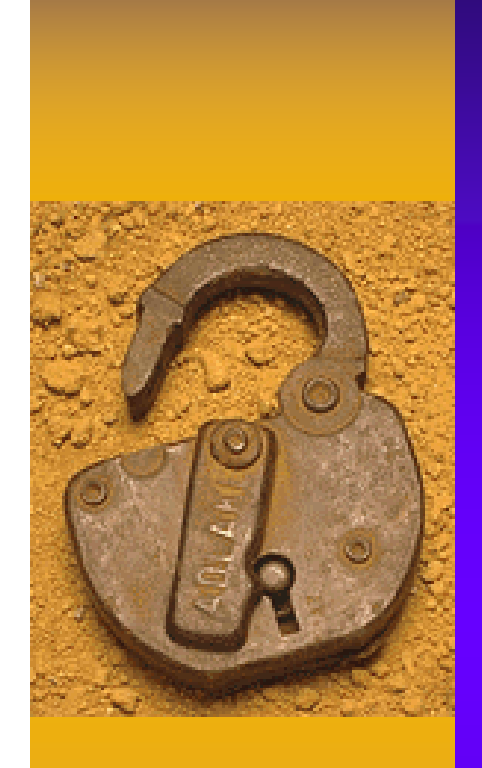

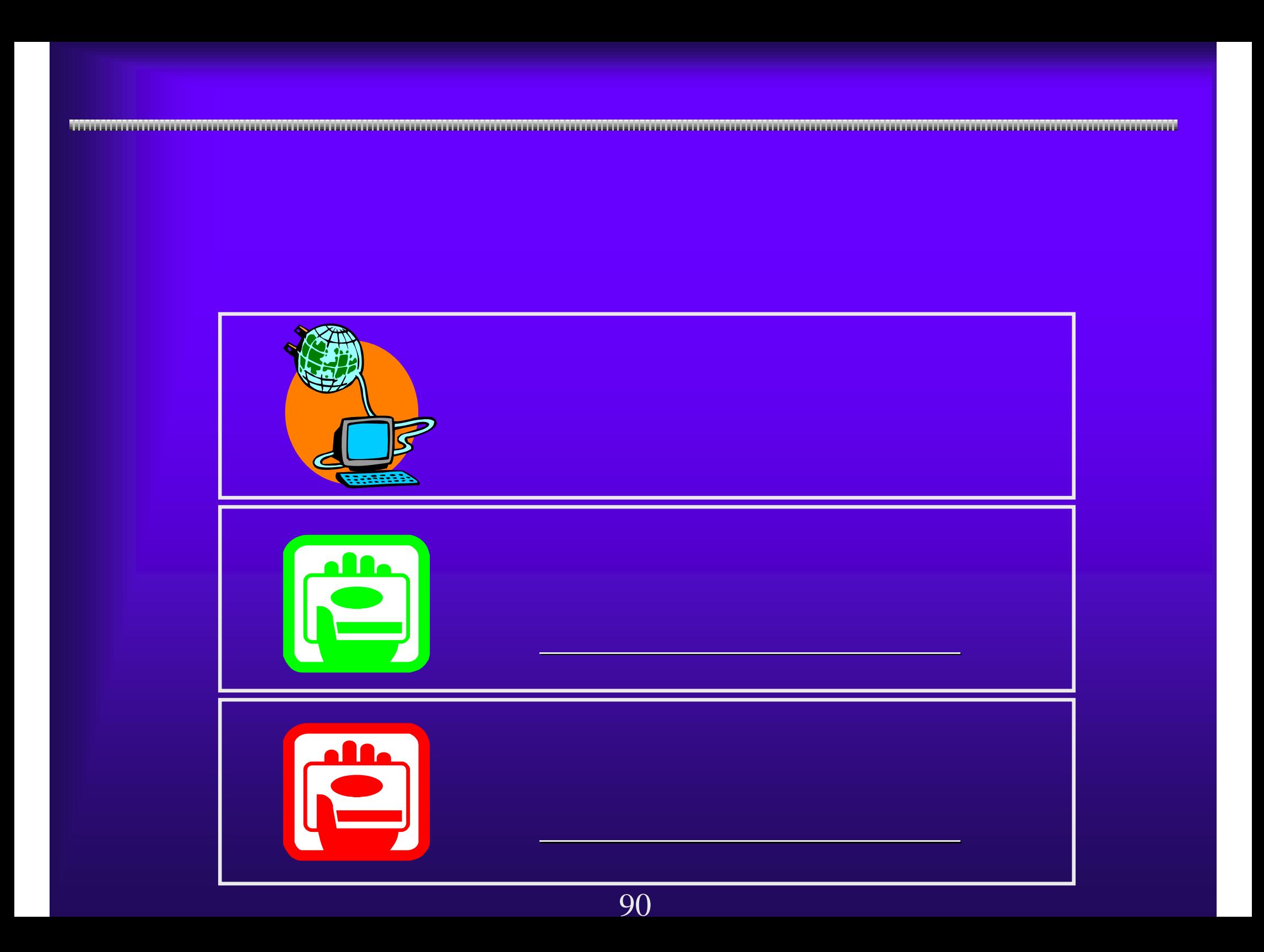

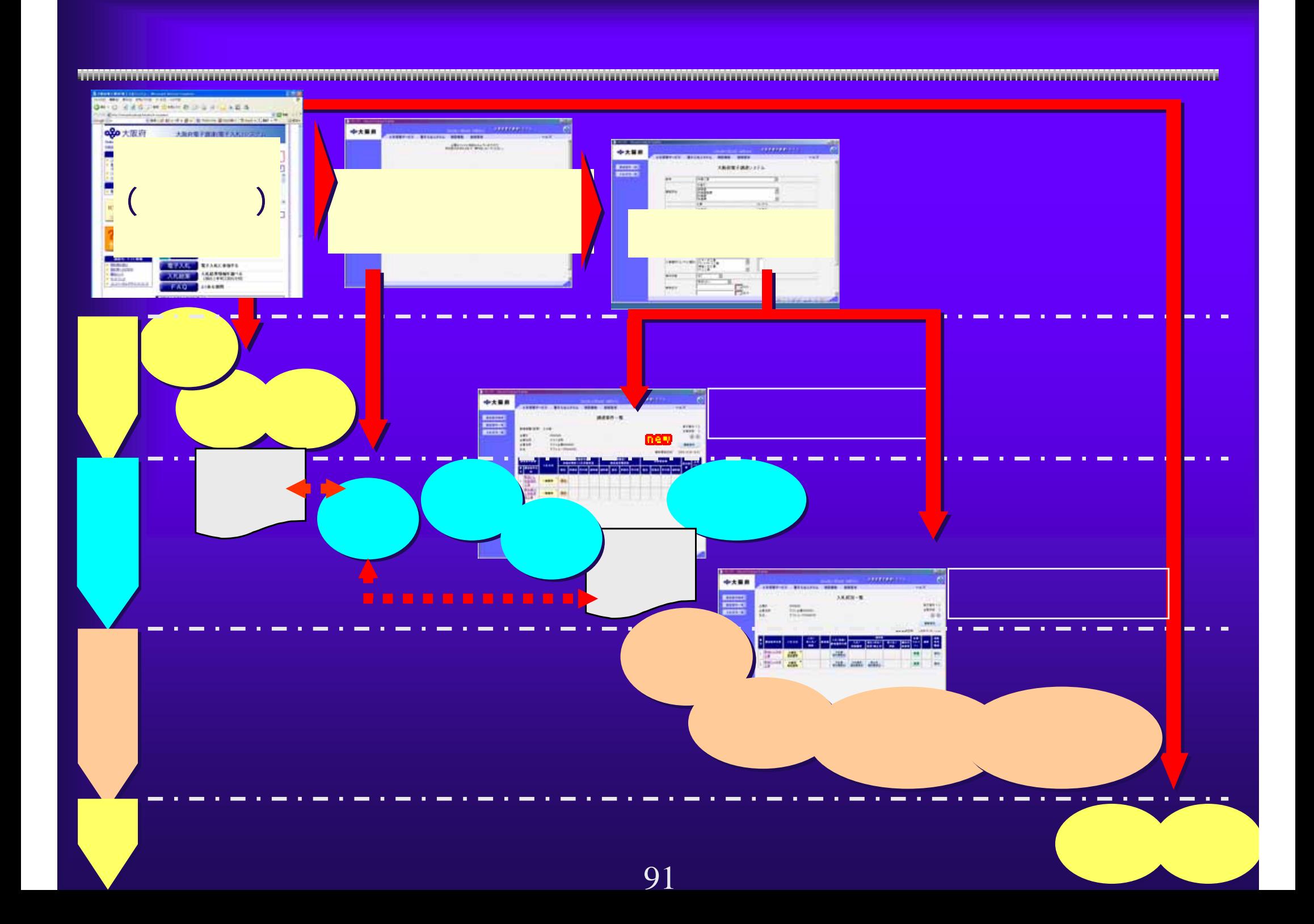

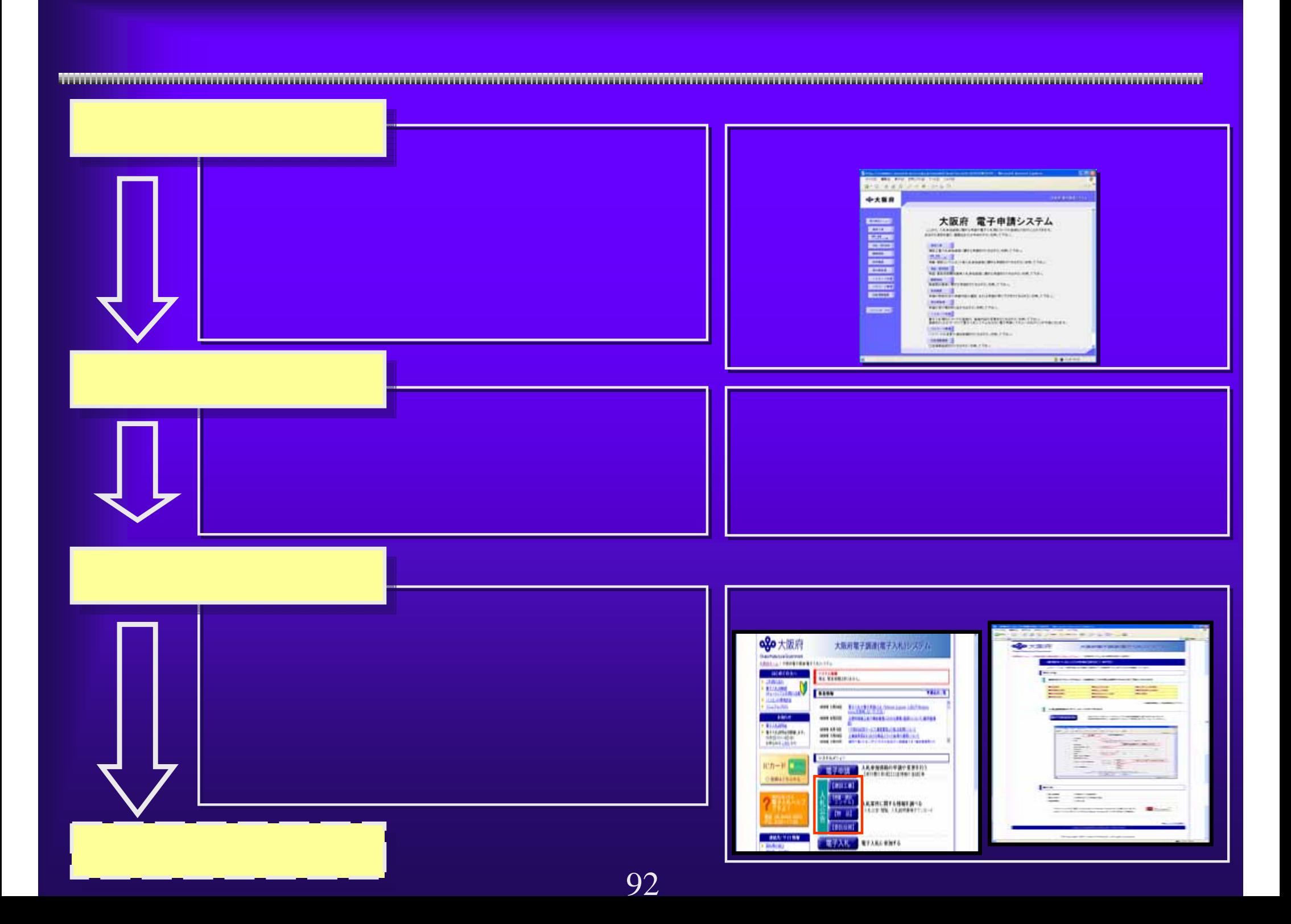

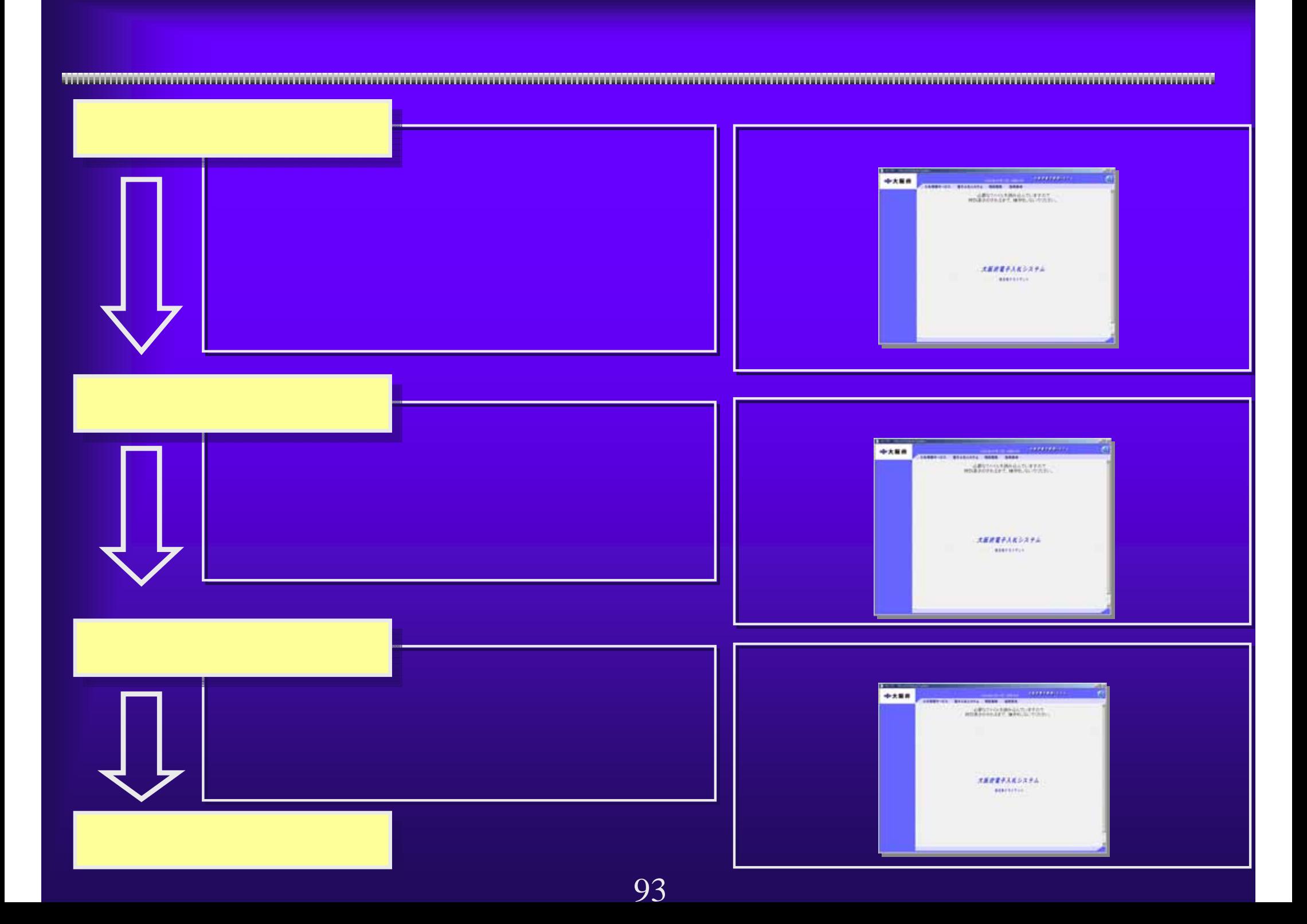

## WindowsXP SP2をお使いの方へのご注意

Windows XP

## $-$  https://www.e- $-$

nyusatsu.pref.osaka.jp/

 $\blacksquare$ シークの設定」→「許可する」→「許可する」→「許可するWebサイトのアドレス」→「許可するWeb . https://www.e-nyusatsu.pref.osaka.jp/  $\blacksquare$ シークの設定」→「許可する」→「許可する」→「許可するWebサイトのアドレス」→「許可するWeb

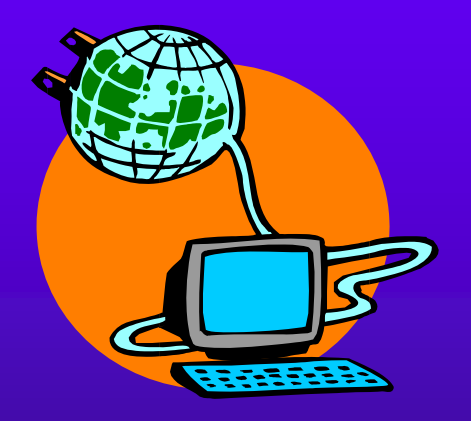

<u>TENTO DE LA CONSTITUCIÓN DE LA CONSTITUCIÓN DE LA CONSTITUCIÓN DE LA CONSTITUCIÓN DE LA CONSTITUCIÓN DE LA CONSTITUCIÓN DE LA CONSTITUCIÓN DE LA CONSTITUCIÓN DE LA CONSTITUCIÓN DE LA CONSTITUCIÓN DE LA CONSTITUCIÓN DE LA </u>

## $4.1(1)$

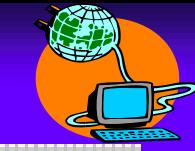

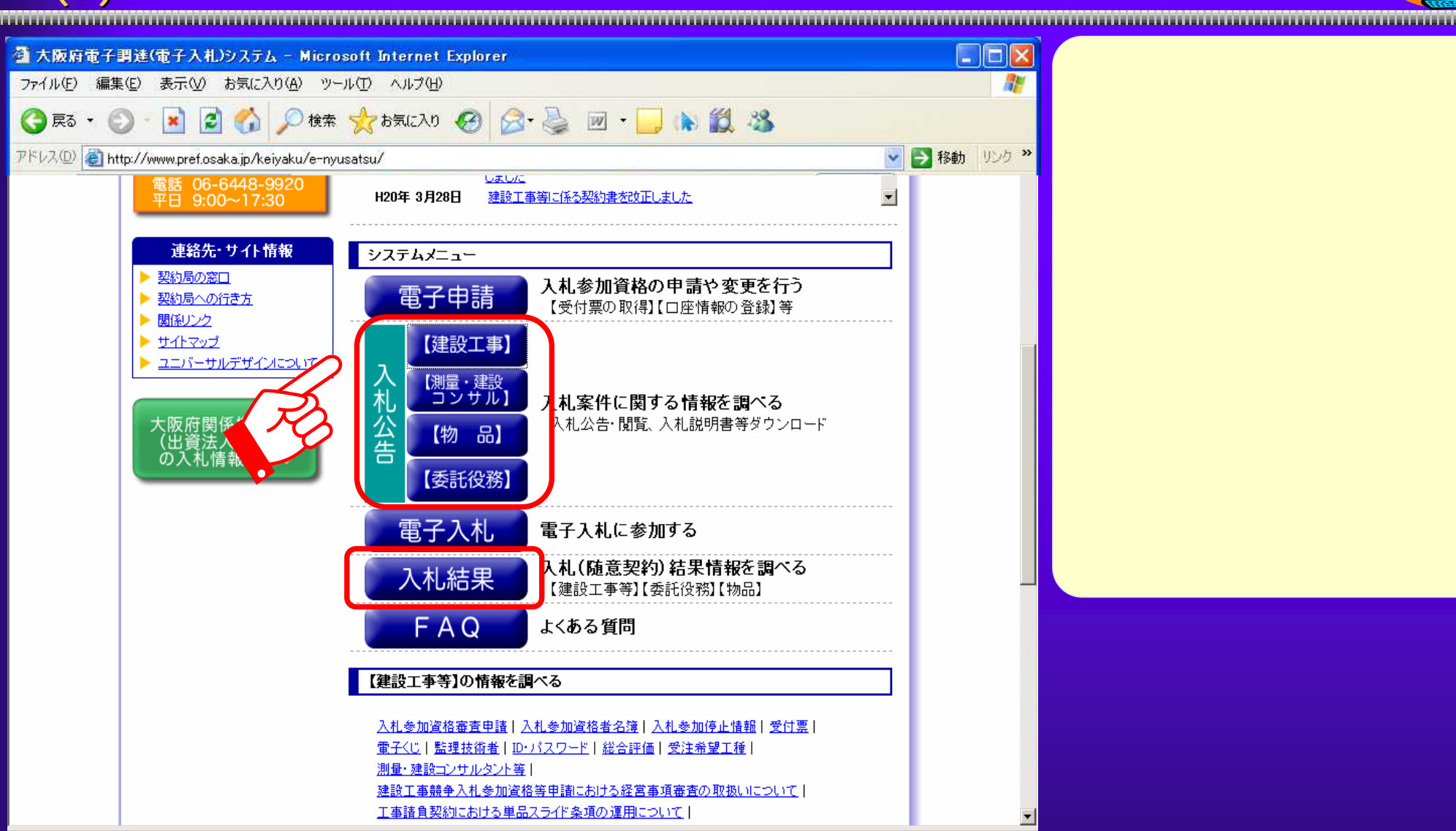

 $4.1(2)$ 

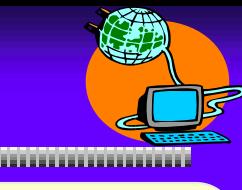

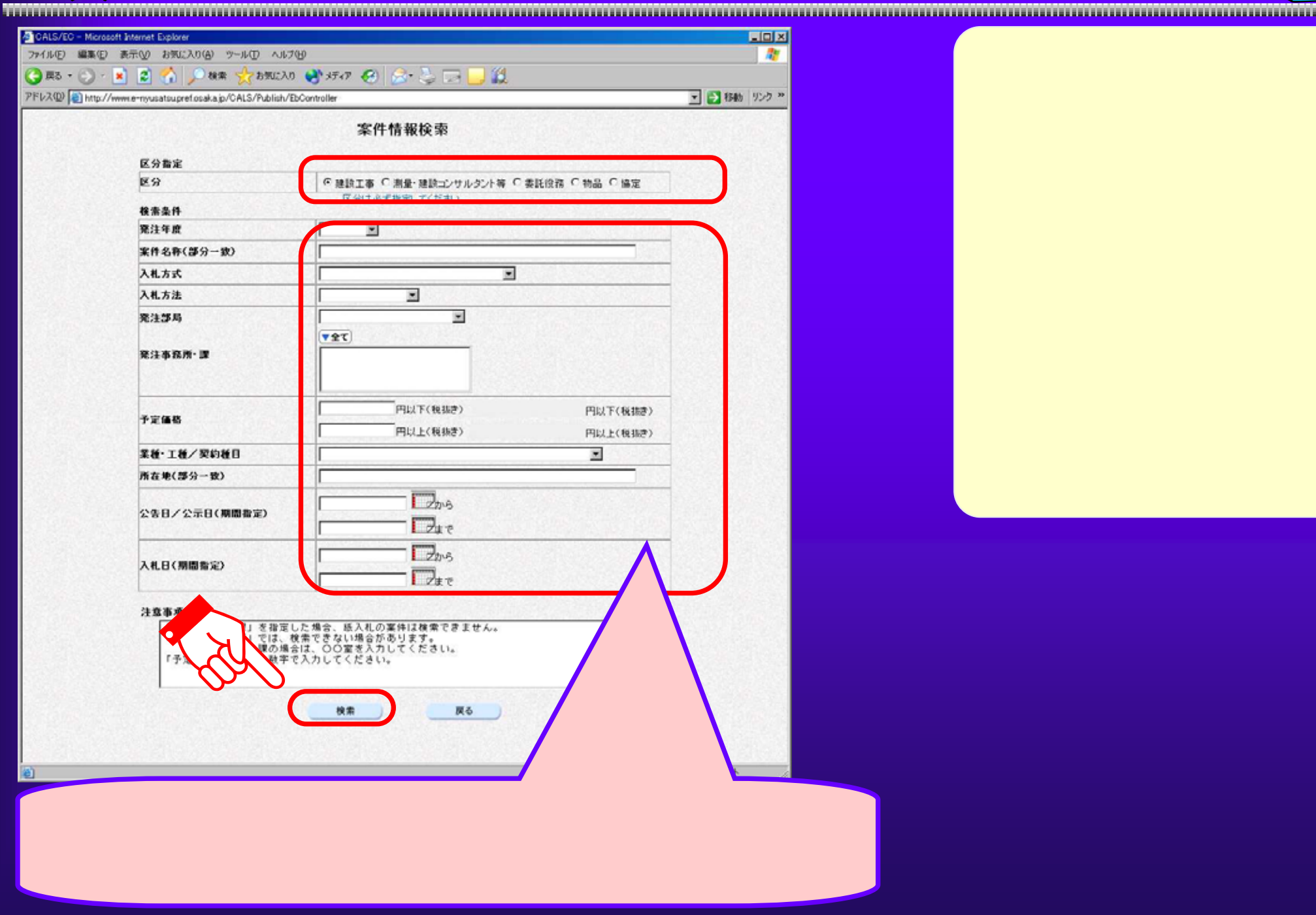

 $\overline{4.1(3)}$ 

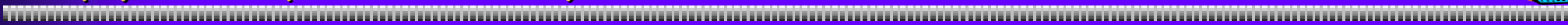

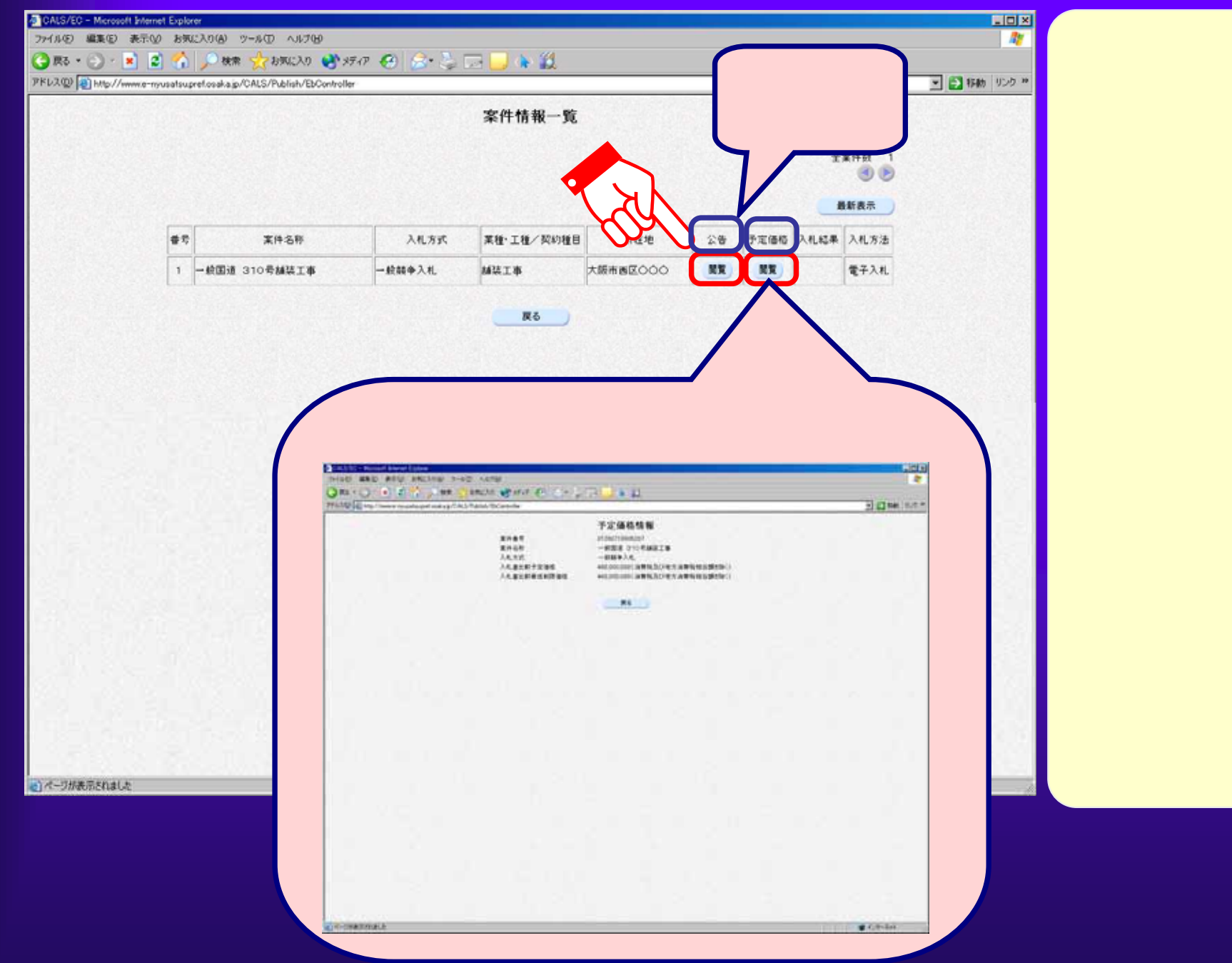

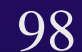

 $4.1(4)$ 

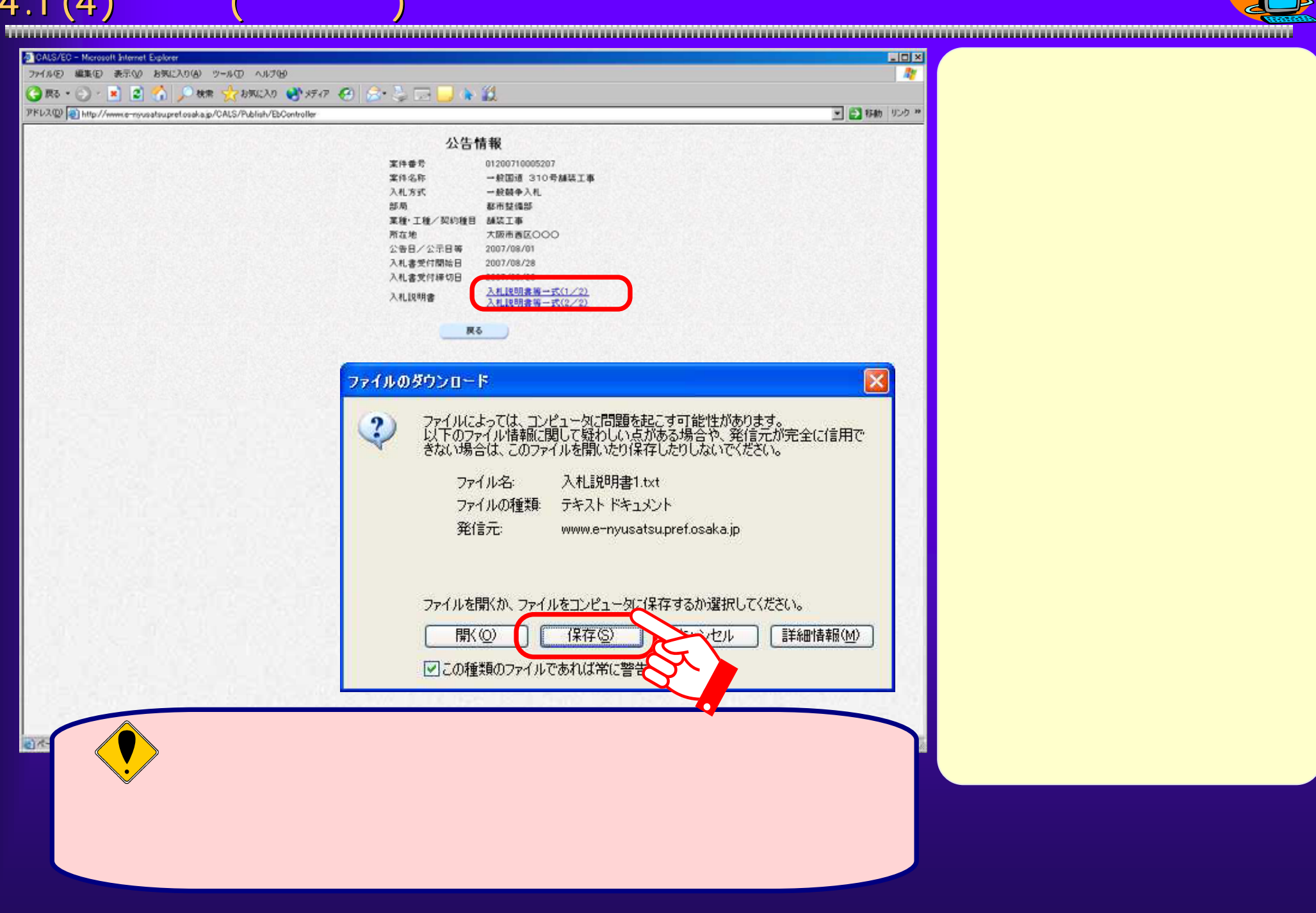